The copy filmed hera has baen raproduced thanks to the genarosity of:

National Library of Canada

Tha imagas appaaring hara ara tha bast quality poaaibla considaring tha condition and lagibility of tha original copy and in kaaping with tha filming contract spacificationa.

Original copias in printed paper covars ara filmed<br>beginning with the front cover and anding on tha last paga with a printad or illustratad imprassion, or tha back covar whan approprieta. All othar original copias ara filmad baginning on tha first page with a printed or illustrated impression, and ar.ding on tha last paga with <sup>a</sup> printad or illustratad imprassion.

Tha last racordad frama on aach microficha **Tha last racordad frame on each microficha**<br>shall contain the symbol ——> (meaning "CON-TINUED"), or tha symbol V (maaning "END"), whichavar applias.

Maps, platas, charts, etc., may ba filmad at diffarant raduction ratios. Thosa too larga to ba antiraly includad in ona sxposura ara filmad baginning in tha uppar laft hand cornor, laft to right and top to bottom, as many framas as requirad. Tha following diagrams illustreta the mathod:

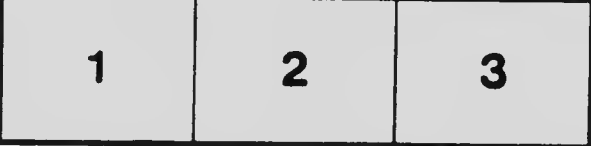

L'axamplaira filmé fut raproduit gràca <sup>à</sup> la générosité da:

Bibliothèque nationale du Canada

魚

Las imagas suivantas ont été raproduitas avac la plus grand soin, compte tenu da la condition at da la nattaté da l'axamplaira filmé, at an conformité avac las conditions du contrat da filmaga.

Les examplaires originaux dont la couverture en pepiar est imprimée sont filmés en commençant<br>par le pramier plat et an terminant soit par la darnièra page qui comporte una empreinte d'impression ou d'illustration, soit par le second plat, selon le cas. Tous les autres exemplaires origirieux sont filmés en commençant par la pramière page qui comporte une empreinte d'impression ou d'illustration at en terminant par la dernière paga qui comporta une telle empreinte.

Un dos symboles suivants apparaîtra sur la dernière image de chaque microfiche, selon le cas: le symbole — signifie "A SUIVRE", le symbole  $\nabla$  signifie "FIN".

Les cartes, plenches, tableaux, etc., peuvent être filmés à des taux de réduction différents. Lorsque le document est trop grand pour être reproduit en un seul cliché, il est filmé <sup>à</sup> partir de l'angle supérieur gauche, de gauche <sup>à</sup> droite, et de haut en bas, en prenant le nombre d'images nécessaire. Les diagrammes suivants illustrent le méthode.

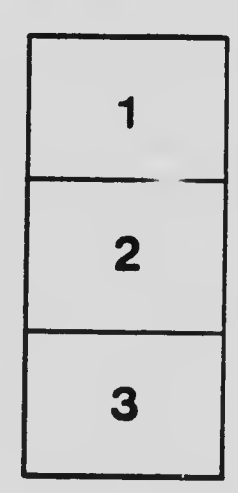

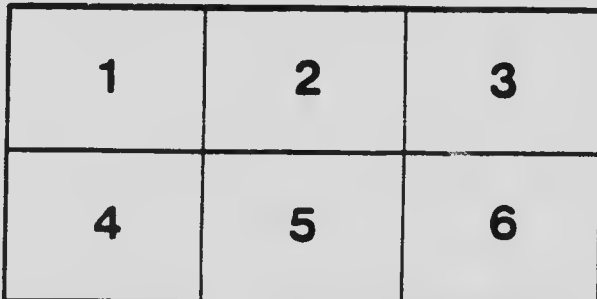